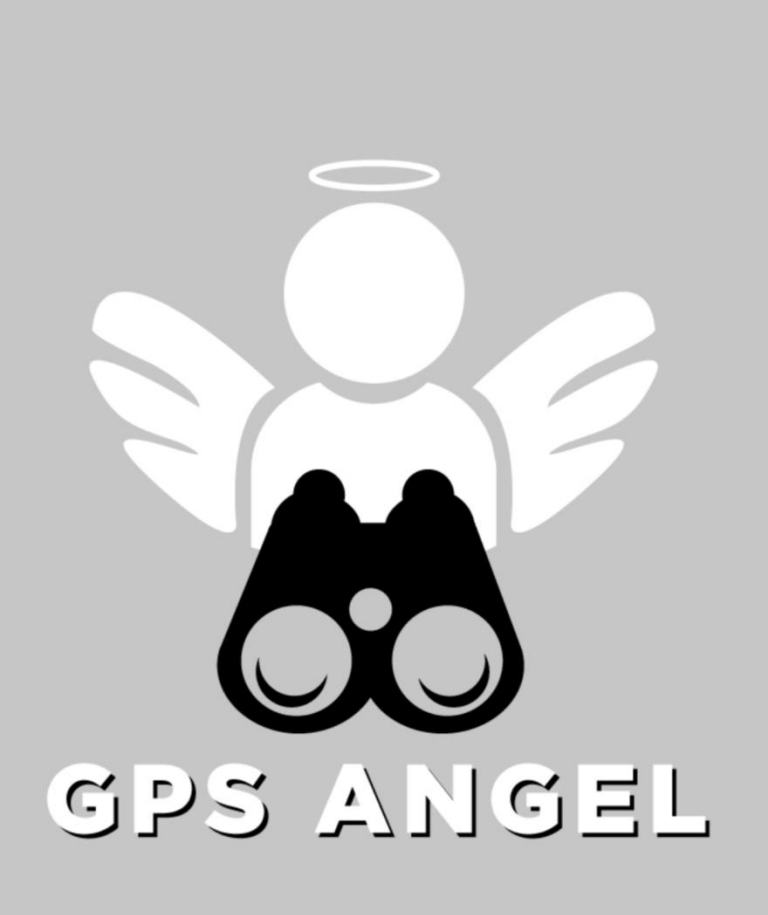

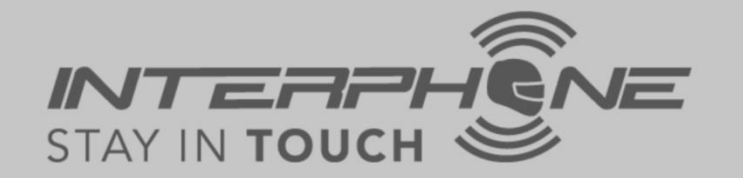

## Product activation manual:

- Create account via APP
- Register the device
- Alarms setting

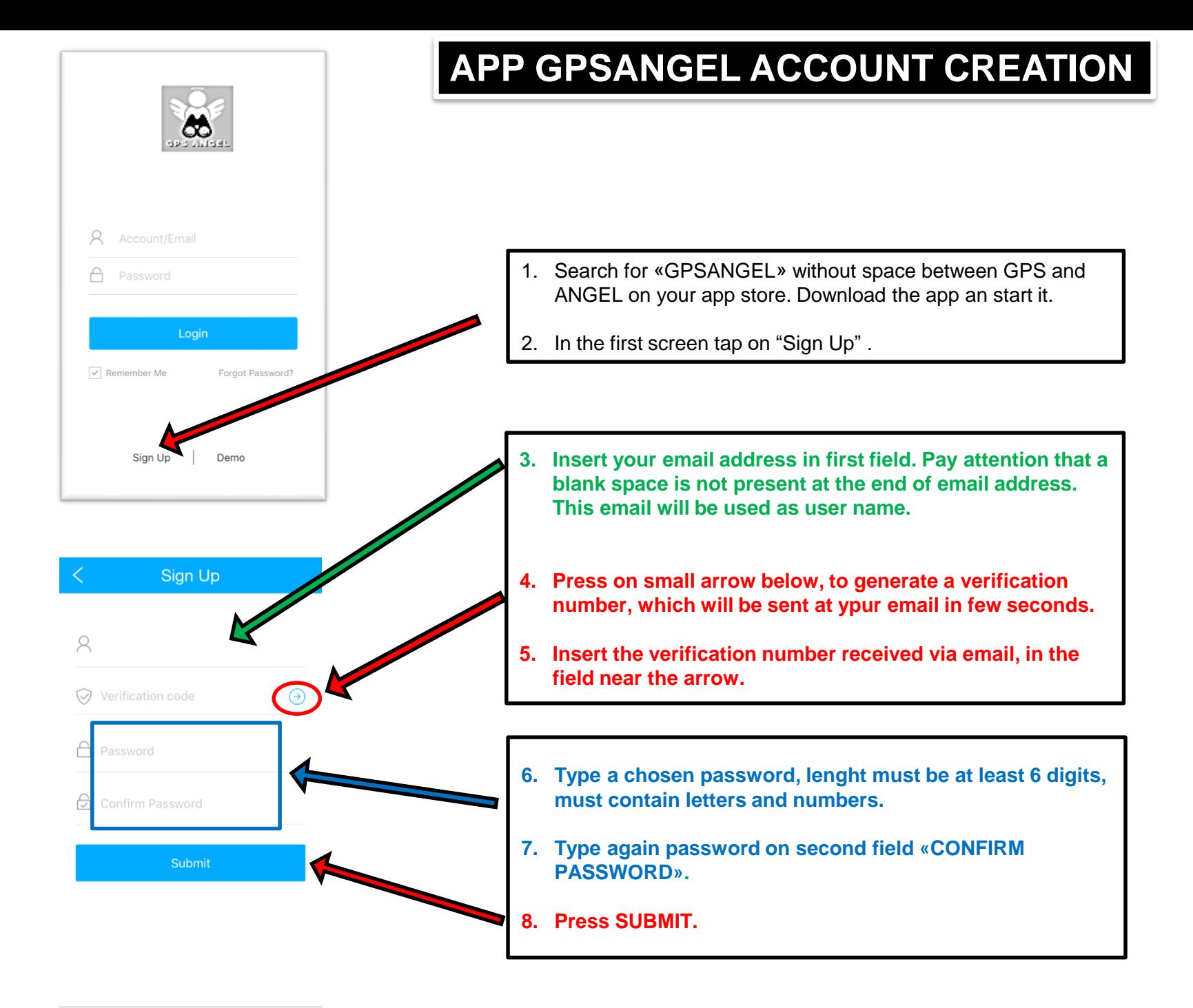

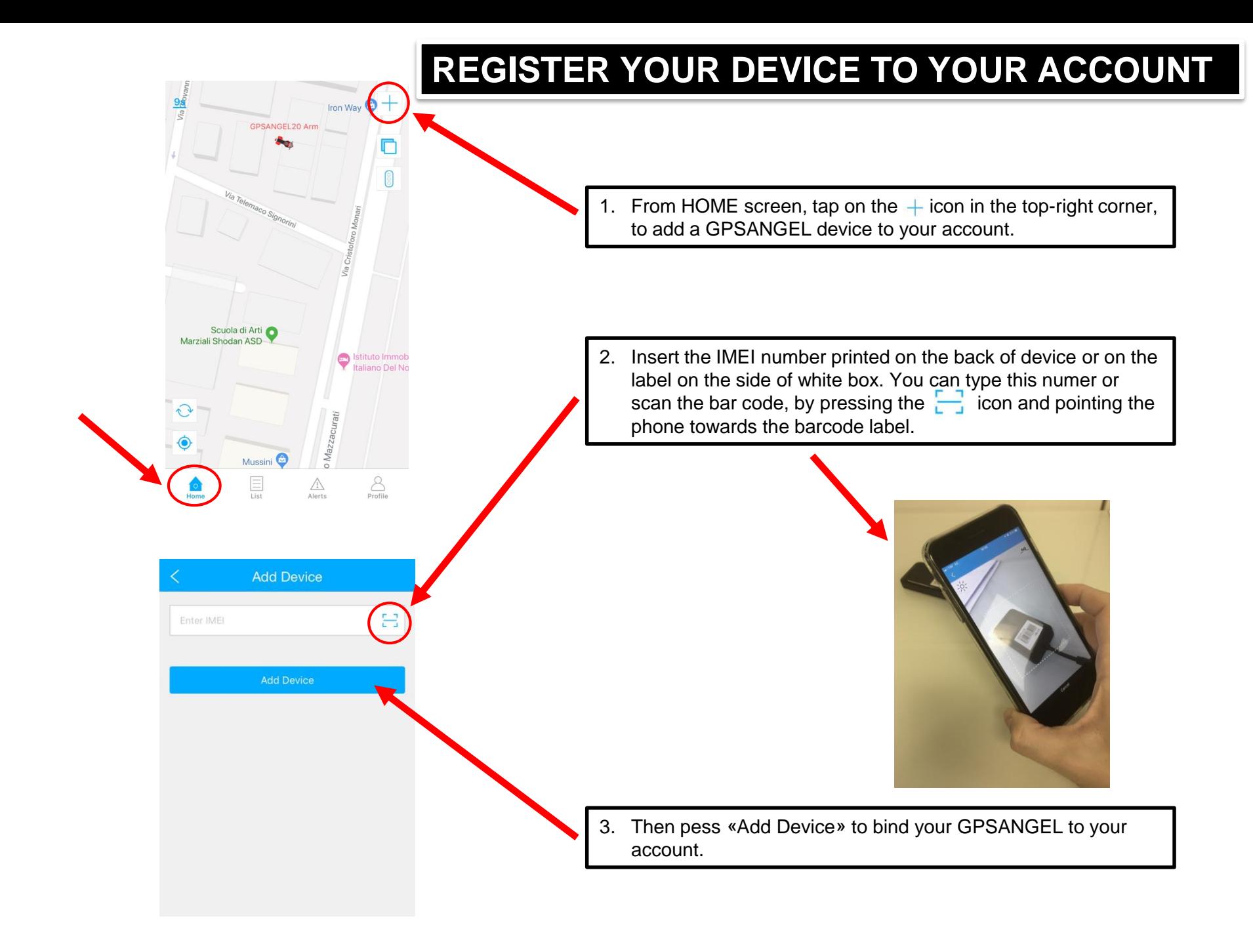

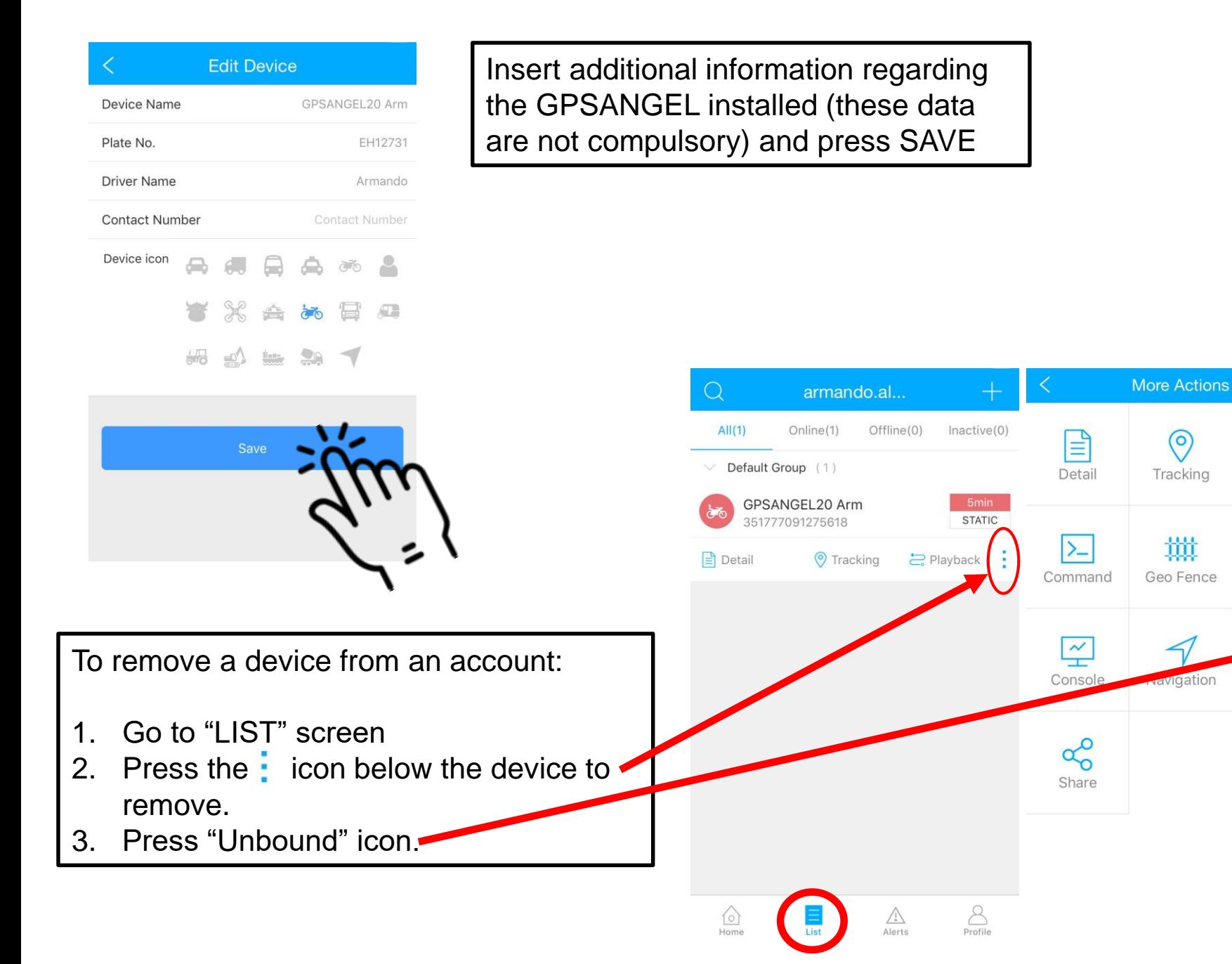

 $\circledcirc$ 

Playback

Alerts

Unbound

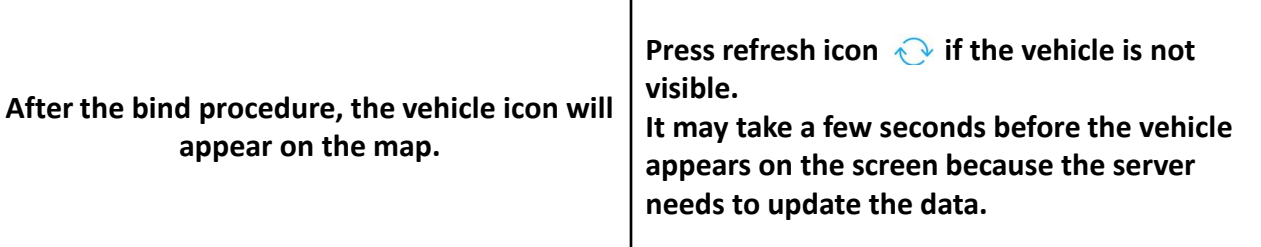

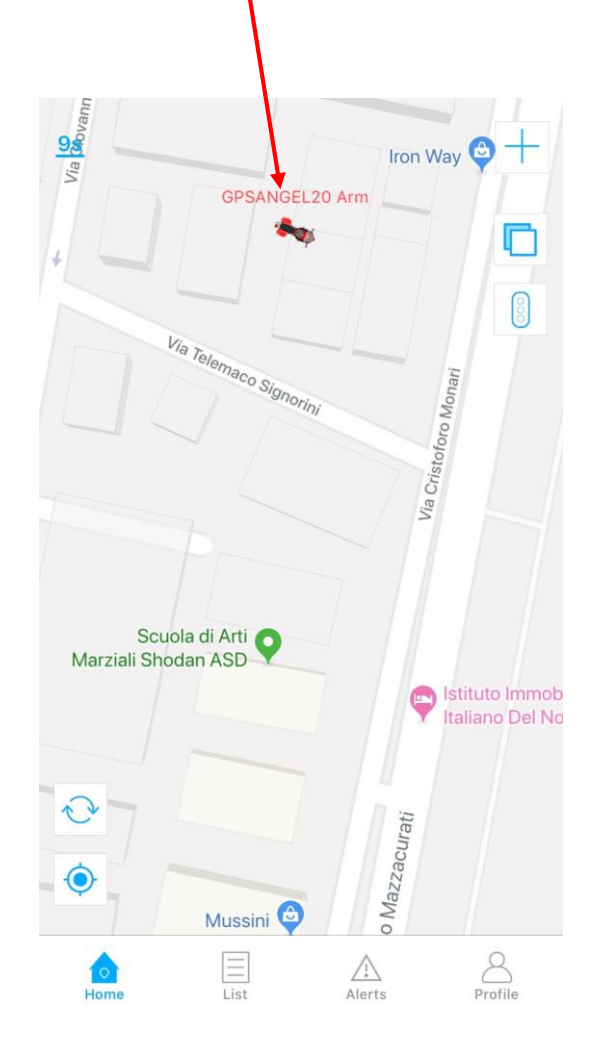

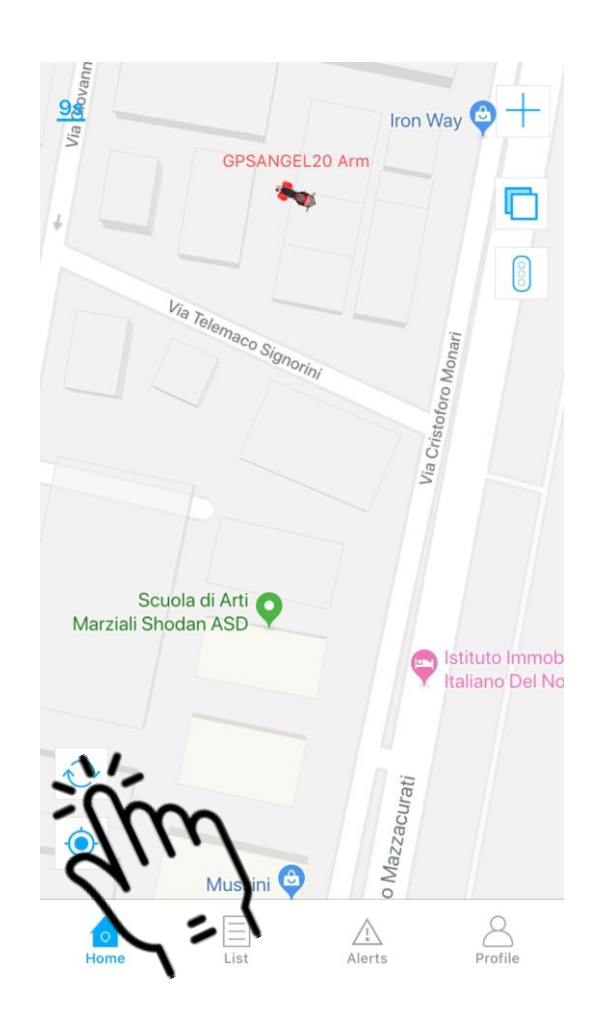

# **ALLARMS SETTING.**

Press vehicle icon to activate vehicle detail screen.

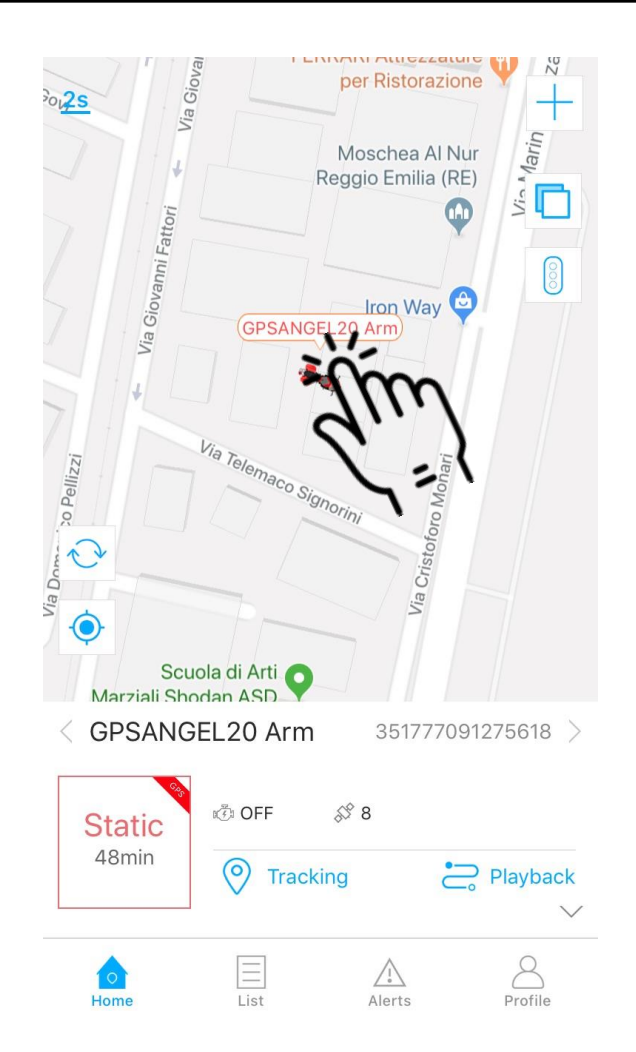

Slide up the lower part of the screen , to access the complete list of commands.

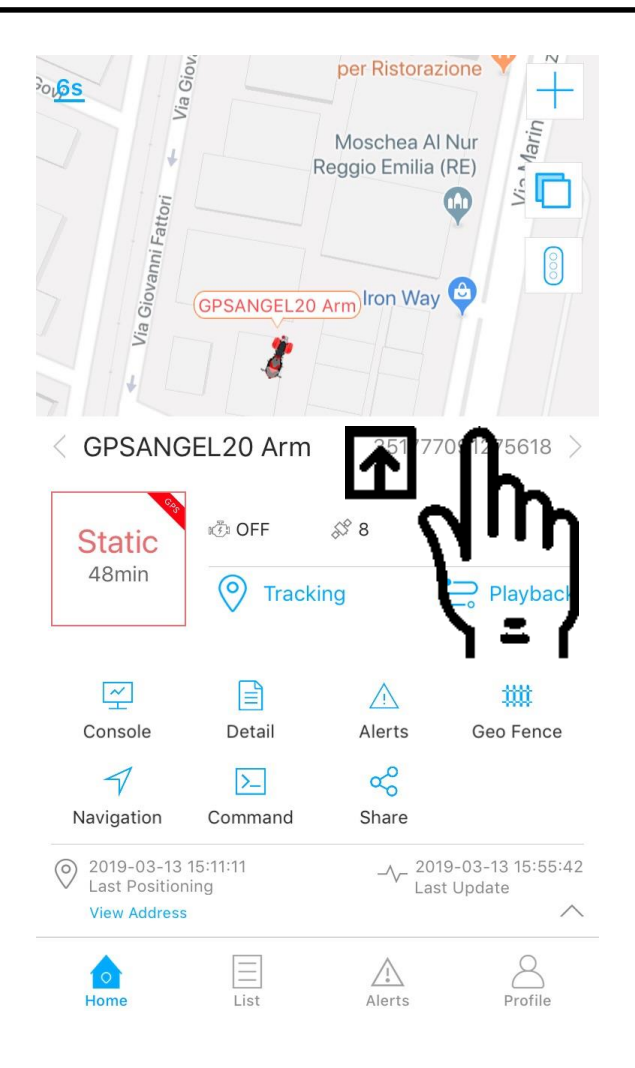

## Press COMMAND to enter in command screen

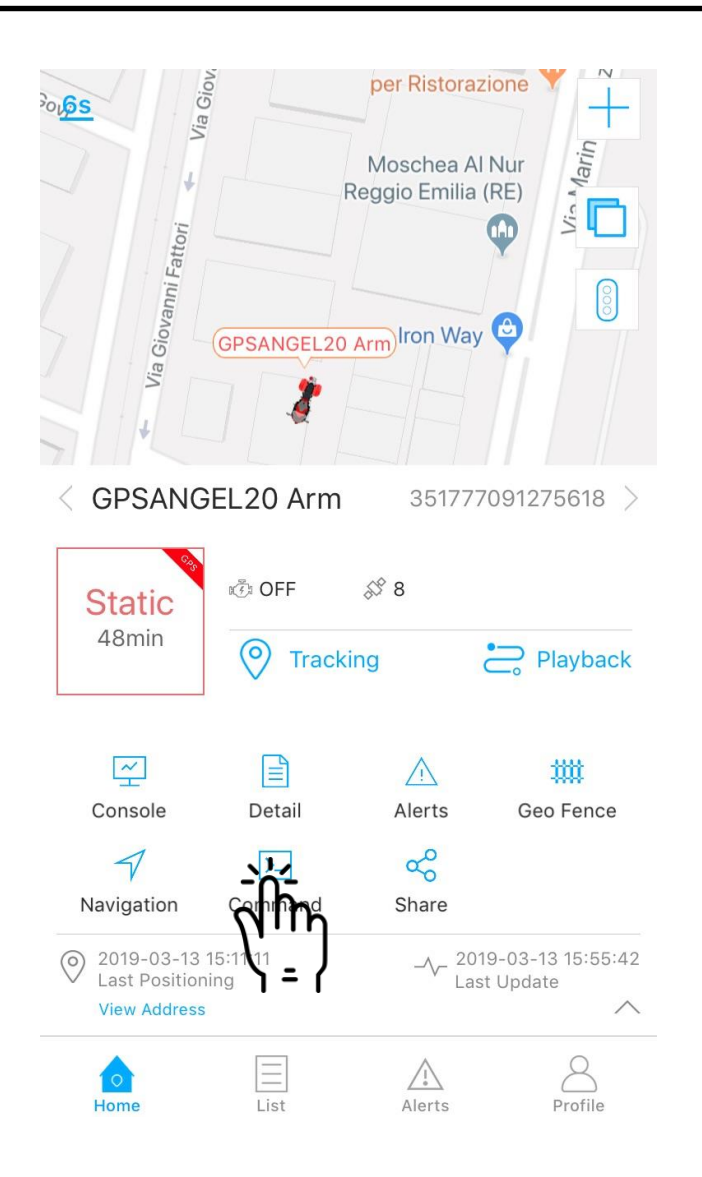

Insert your mobile number, adding "00" (and not "+") on which you wish to receive calls and SMS alarms. Press "Send" to send the command to GPSANGEL

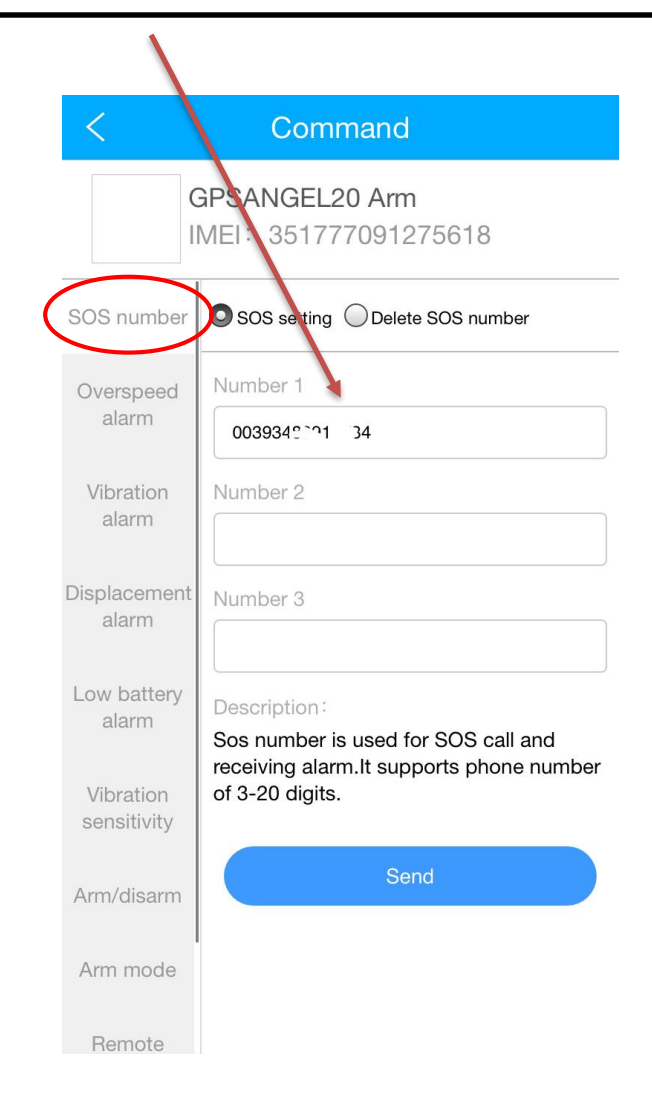

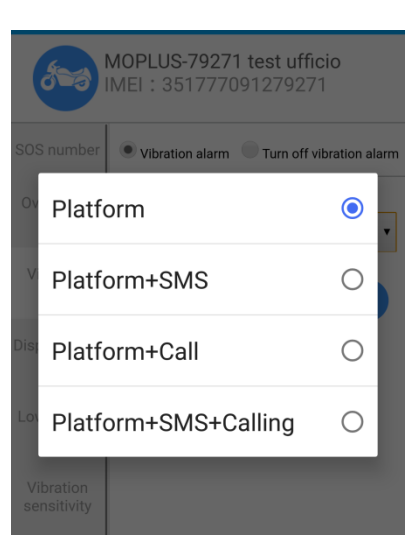

- Platform: when selected a notification will be generated by the APP.
- **SMS**: when selected you will receive an SMS alarm message with the google map link to the position .
- **Call**: when selected you will receive a phone call as alarm notification.

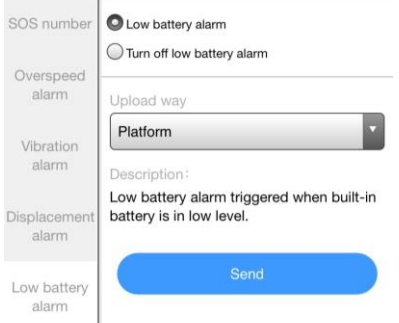

Low battery alarm (only Low battery alarm alarm alarm alarm alarm alarm alarm alarm. GPSANGEL 20): when vehicle battery voltage quando la batteria del veicolo drops below 11 V , GPSANGEL sends an alarm and remains active using its internal battery.

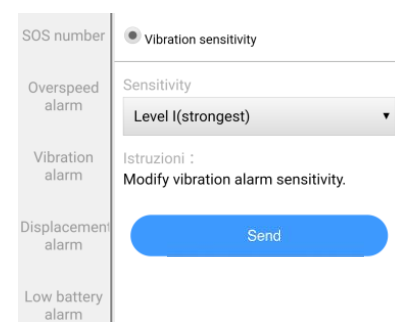

Vibration sensitivity Vibration sensitivity: it's the movement -detection sensitivity setting (only GPSANGEL20). Level1 most sensitive, level5 is less sensitive.

#### Comando

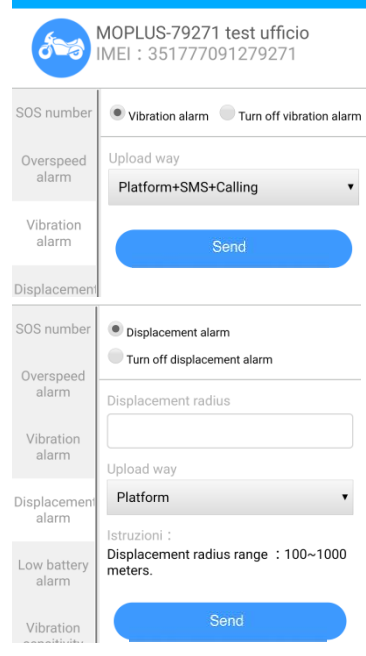

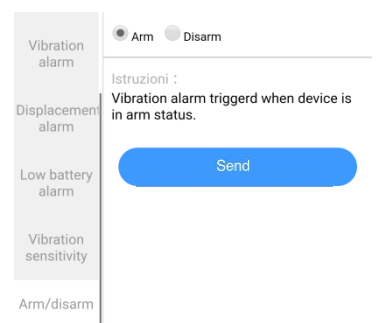

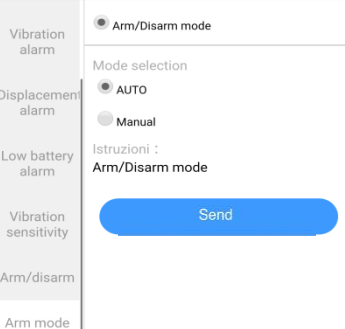

It's the movement detection alarm. When the vehicle is moved with engine OFF, GPSANGEL sends an alarm notification .

### When the vehicle is moved from its position, exceeding a preset distance (from 100mt to 1 km) GPSANGEL sends an

#### Command to manually arm and disarm the device.

Toggle manual or automatic mode for device arming.

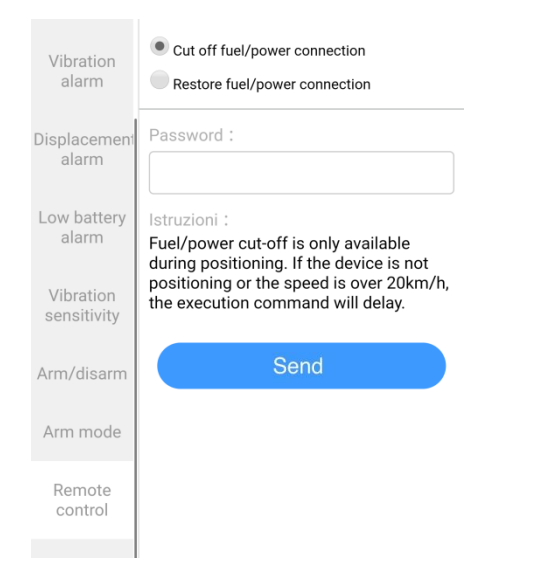

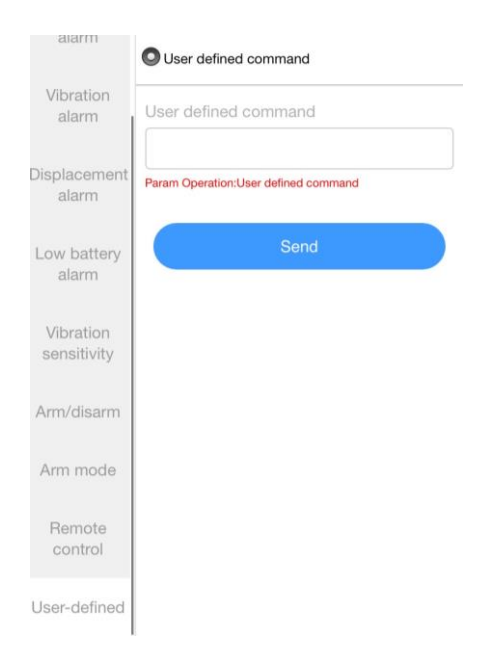

### **only GPSANGEL20** Cut off feature: trigger the external relais from remote. Relais can be connected to cut fuel pump power or starting motor relais, see user manual for a connection diagram.

To send this command is necessary to type again the account password. This features runs only once the vehicle is steady or its speed drops below 20 km/h.

User defined: this feature can be used to send SMS command via APP. Check user manual for complete list of SMS commands and their usage.